## Package 'noah'

January 18, 2021

<span id="page-0-0"></span>Title Create Unique Pseudonymous Animal Names

Version 0.1.0

Description Generate pseudonymous animal names that are delightful and easy to remember like the Likable Leech and the Proud Chickadee. A unique pseudonym can be created for every unique element in a vector or row in a data frame. Pseudonyms can be customized and tracked over time, so that the same input is always assigned the same pseudonym.

License MIT + file LICENSE

Suggests testthat, covr

Encoding UTF-8

LazyData true

RoxygenNote 7.1.1

URL <https://github.com/Teebusch/noah>

BugReports <https://github.com/Teebusch/noah/issues>

Imports R6, hash, digest, assertthat, purrr, dplyr, magrittr, crayon, rlang, stringr **Depends**  $R (=3.1.0)$ NeedsCompilation no

Author Tobias Busch [aut, cre] (<https://orcid.org/0000-0002-8390-7892>)

Maintainer Tobias Busch <teebusch@gmail.com>

Repository CRAN

Date/Publication 2021-01-18 09:10:06 UTC

### R topics documented:

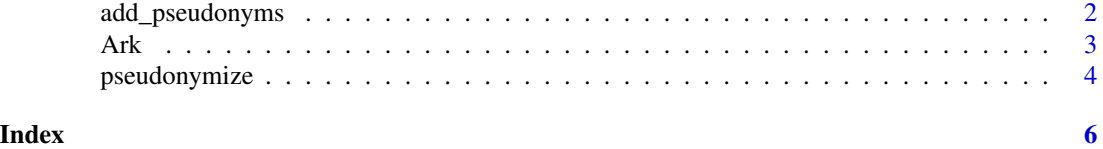

<span id="page-1-0"></span>

#### Description

Add column with pseudonyms to a data frame

#### Usage

```
add_pseudonyms(
  .data,
  ...,
  .name = "pseudonym",
  .before = NULL,
  after = NULL,.ark = NULL)
```
#### Arguments

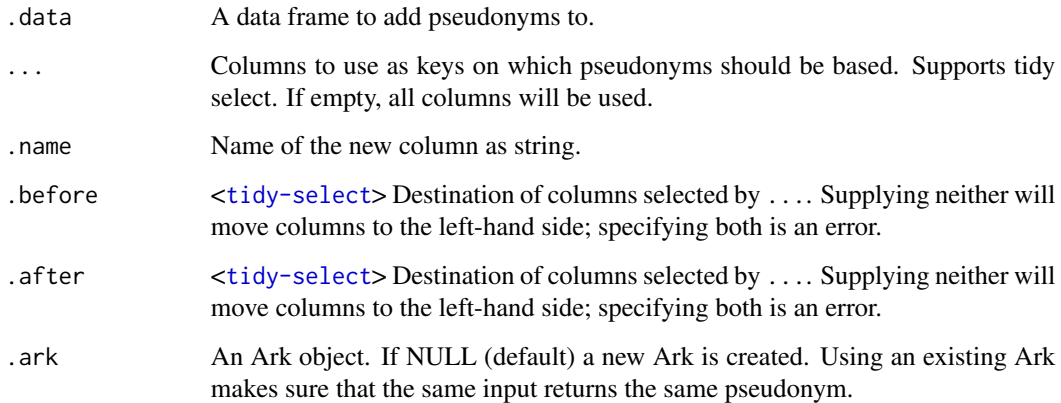

#### Value

A data frame with an additional column containing the pseudonyms.

#### Examples

add\_pseudonyms(mtcars)

#### <span id="page-2-0"></span>Description

An Ark object can create and remember pseudonyms. Given the same input, it will always return the same pseudonym. No pseudonym will repeat.

#### Public fields

log Hashtable for all used pseudonyms. Inputs (keys) are stored as hashes.

#### Methods

#### Public methods:

- [Ark\\$new\(\)](#page-2-1)
- [Ark\\$pseudonymize\(\)](#page-2-2)
- [Ark\\$print\(\)](#page-3-1)
- [Ark\\$length\(\)](#page-3-2)
- [Ark\\$length\\_allit\(\)](#page-3-3)
- [Ark\\$clone\(\)](#page-3-4)

<span id="page-2-1"></span>Method new(): Create new ark object.

*Usage:* Ark\$new(alliterate = FALSE, parts = NULL, seed = NULL)

*Arguments:*

alliterate Logical. Should the Ark return alliterations by default?

- parts List of character vectors with name parts to be used for the pseudonyms. Defaults to adjectives and animals.
- seed Random seed for permutation of name parts. Use this to make Ark reproducible (to the extent that the random number generation is reproducible). If NULL (default), the random number generator is left alone. This is a convenience argument and equivalent to calling set.seed() before creating the Ark.

*Returns:* A new Ark object.

<span id="page-2-2"></span>Method pseudonymize(): Create Pseudonyms for input.

*Usage:*

Ark\$pseudonymize(..., .alliterate = NULL)

*Arguments:*

- ... One or more R objects.
- .alliterate Logical. Return only pseudonyms that are alliterations. Defaults to TRUE if the Ark was created with Ark\$new(alliterate = TRUE), FALSE otherwise. If FALSE, pseudonyms may still be alliterations by coincidence.

<span id="page-3-0"></span>*Returns:* Character vector of pseudonyms with same length as input.

<span id="page-3-1"></span>Method print(): Pretty-print an Ark object.

*Usage:* Ark\$print(n = NULL) *Arguments:* n A positive integer. The number of example pseudonyms to print.

<span id="page-3-2"></span>Method length(): Number of used pseudonyms in an Ark.

```
Usage:
Ark$length()
```
<span id="page-3-3"></span>Method length\_allit(): Number of used alliterations in an Ark.

*Usage:* Ark\$length\_allit()

<span id="page-3-4"></span>Method clone(): The objects of this class are cloneable with this method.

*Usage:* Ark\$clone(deep = FALSE) *Arguments:* deep Whether to make a deep clone.

pseudonymize *Create unique pseudonyms*

#### Description

Pseudonymize returns unique pseudonyms for R objects. It accepts any number of vectors and data frame as arguments and will use them as keys for the pseudonym creation. Vectors and data frames must have identical length. Elements in the same position or row are treated as part of the same key. The same key is always assigned the same pseudonym. Different keys are always assigned different pseudonyms.

#### Usage

```
pseudonymize(..., .alliterate = NULL, .ark = NULL)
```
#### Arguments

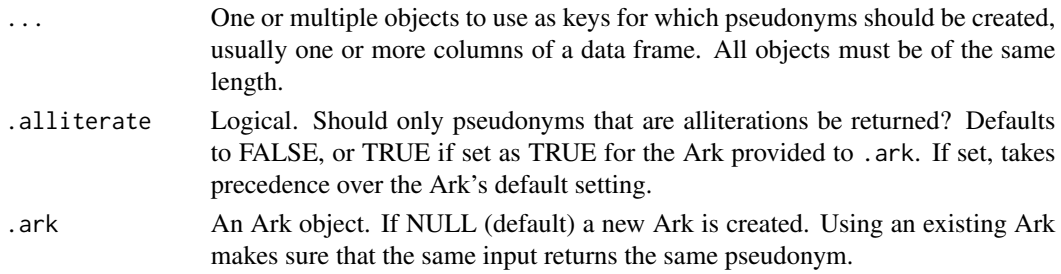

#### pseudonymize

#### Value

A character vector of pseudonyms.

#### Examples

pseudonymize("Mata Hari")

# <span id="page-5-0"></span>Index

add\_pseudonyms, [2](#page-1-0) Ark, [3](#page-2-0)

pseudonymize, [4](#page-3-0)